## **Enumerations**

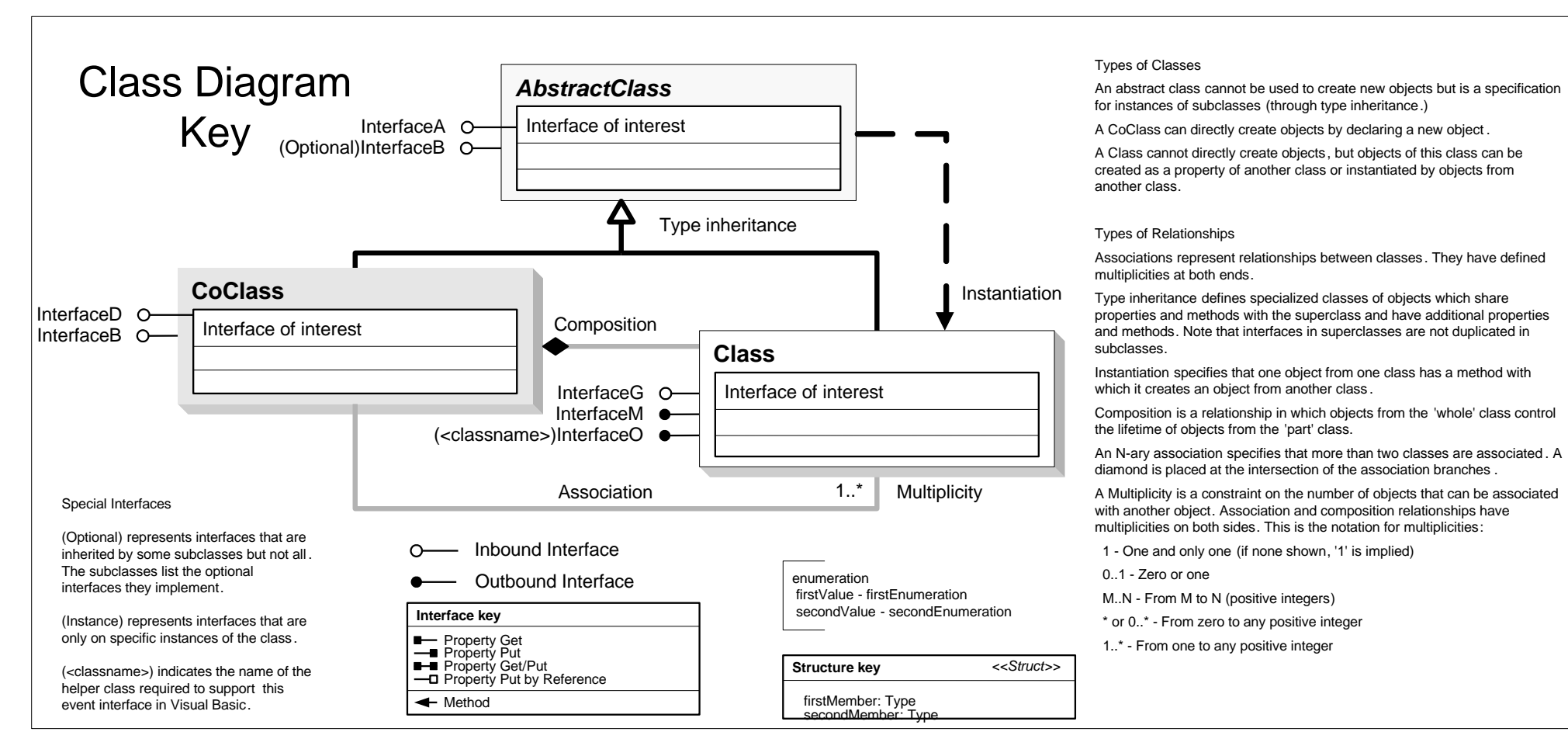

Server Object Model

Esri ® ArcGIS® 10.1

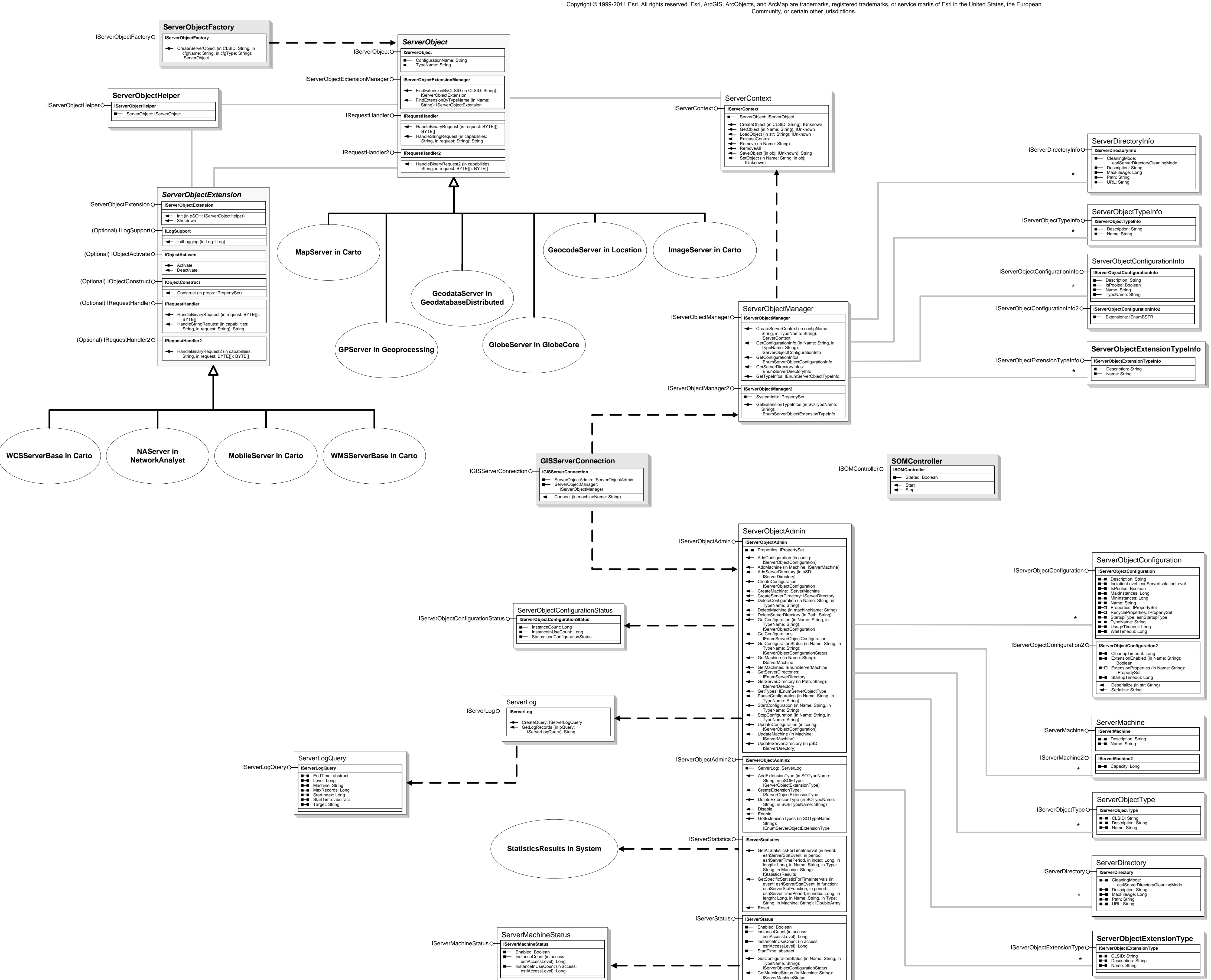

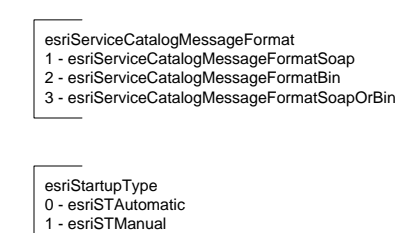

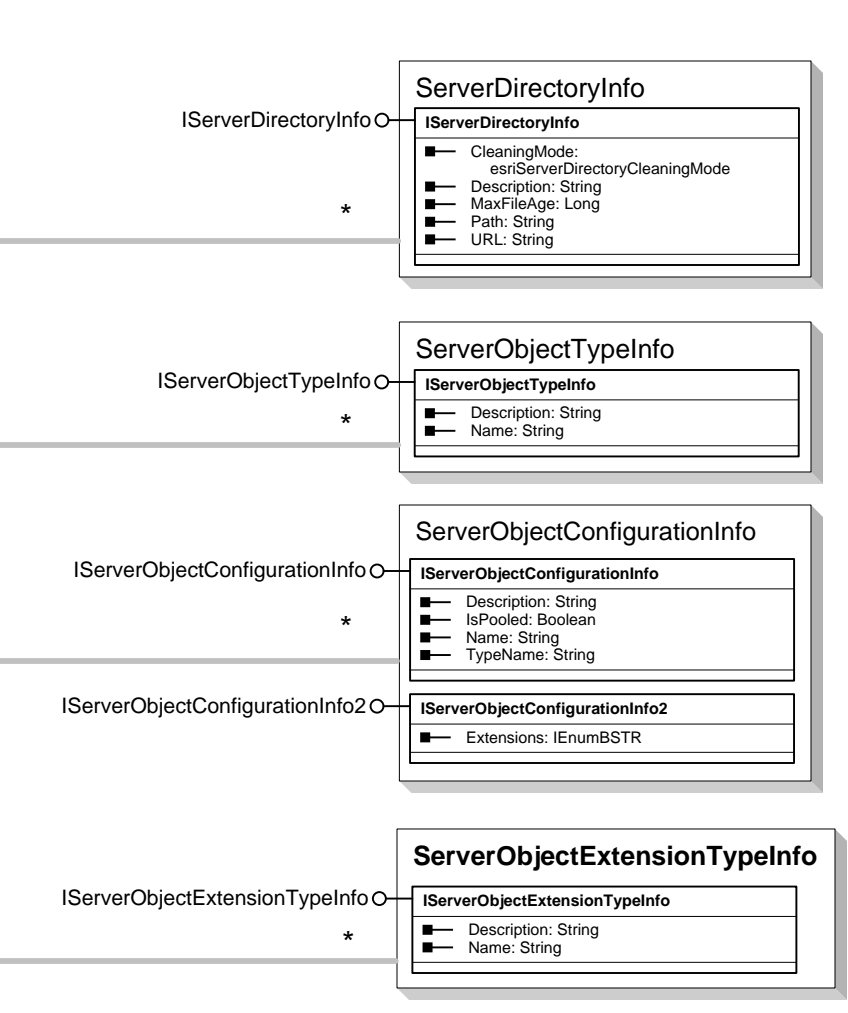

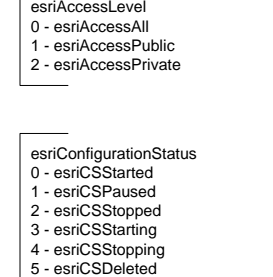

esriServerDirectoryCleaningMode<br>0 - esriSDCNone<br>1 - esriSDCSliding<br>2 - esriSDCAbsolute

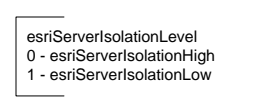

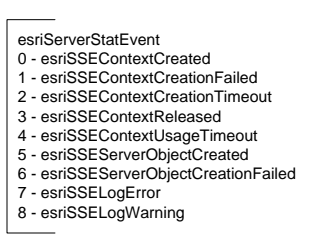

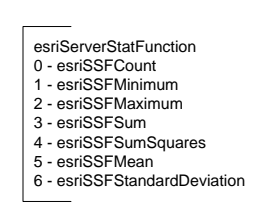

## esriServerTimePeriod<br>0 - esriSTPNone<br>1 - esriSTPSecond<br>2 - esriSTPMinute<br>3 - esriSTPHour<br>4 - esriSTPDay